# Adobe Photoshop 2021 (Version 22.1.0) HACK With Registration Code Download

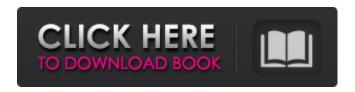

#### Adobe Photoshop 2021 (Version 22.1.0) Crack Free

Work with layers After you load an image into Photoshop, select the Background layer at the top of the workspace. On the Layers palette, double-click the Background layer. A new Background layer appears on the image and is added to the workspace. The Background layer displays in its own window and is almost invisible except for the space

## Adobe Photoshop 2021 (Version 22.1.0) Free Registration Code For PC

The Photoshop Elements Editor is integrated in the same window, and it's the same color as the main menu. It contains a toolbar with most of the tools for editing images. The features in Photoshop Elements are divided into two main categories: Guides and Effects: available for every tool. The Filter tool has a layer options that allows you to control the resulting effect of a specific filter. Before inserting a layer for this effect, you can use the layer's setting to control how it looks. : available for every tool. The Filter tool has a layer options that allows you to control the resulting effect of a specific filter. Before inserting a layer for this effect, you can use the layer's setting to control how it looks. Smart Objects and layers: the layers that you insert and manipulate to create new edits. Smart Objects are not real layers, they are content frames. They work very much like a layer, except they're content frames. You can insert multiple layers but you can't create copies of a layer to edit their properties. You'll have to edit the Smart Objects to work around this. Tools for editing images New Point Tool The New Point Tool is a handy tool for quickly creating new paths and fills. This tool is particularly useful when used with the Gradient Tool to quickly create new gradients. With the New Point Tool, you can create a new path or fill using the shape tools or using the Pen Tool. You can perform these actions and create the new path on a new document or in an existing document using either of the following shortcuts: In New Document mode, select the tool, click anywhere on the canvas, drag the cursor, and release the mouse button. The new path appears. To create the new path in an existing document, select the tool, click anywhere on the canvas, and press Shift+Z (Windows) or Shift+Command+Z (Mac OS X). The new path appears. Lasso Tool The Lasso Tool is another handy tool for creating new paths. The tool works similarly to the Pen Tool, but if you drag the Lasso Tool too far away, the tool will snap back to the previous selection. When using the Lasso Tool with a path selected, it's called the Lasso Selection Tool. The Lasso Tool also creates a new path when clicking on points without releasing the mouse a681f4349e

## Adobe Photoshop 2021 (Version 22.1.0) With License Code Free

A NOT-so-familiar-face is set to race with the Crabbies after winning Thursday's final leg of the BDO's Granturismo Wales series. Teodoro Bonsignore proved too strong for his fellow-doubles specialist Chris Selby and his new British partner Michael Cavendish in a crucial round of the BDO's new six-stop series. Crabbies' Dunod doubles coach Thor Kaldmaa was delighted with the result and summed up the experience as 'amazing'. He said: "Teodoro is a good friend of ours and we had heard he had got over the mishaps of the first time he visited Wales. "We weren't sure if he would have the bottle to make another go of it. We could tell he was enjoying it. We are chuffed that he has come through. He is one of the best doubles players we have seen and he kept pace with the Crabbies. It was a great effort and he is one to keep an eye on in the future." Cavendish is currently aiming to consolidate his position in the series, which also contains some of the tournament's top players, including Kevin Painter, Tony Eccles, Steffan Noel and Steve Bourne. What is really going on in politics? Get our daily email briefing straight to your inbox Sign up Thank you for subscribing We have more newsletters Show me See our privacy notice Invalid Email A group of cancer patients have been told by the NHS that they will be able to see a doctor only once a month. A group of Cancers UK Cancer Friends were told that they would see their doctors only every four months after being told they could see them monthly. The group - who have been told that they have metastatic cancer - were told their monthly cancer appointments would be moved from the hospital to a health centre. Emma Reynolds, who is on the board of Cancers UK, said: "I was told that my monthly appointments could be moved from the hospital to a nursing/health centre in four months. "I have asked around and found that this is happening to more patients. When I was a patient in the hospital before I was moved I was regularly seen by a cancer nurse or doctor monthly, on a regular basis. "I was never scheduled to see my consultant for three months at a time. "I was regularly seen by the

#### What's New In?

Transcription from different promoters of Tcf3 leads to the same protein without isoform dominance. The Wnt/Tcf pathway is essential for the development of many organs and the central nervous system. It is well established that Wnt signalling activates Tcf3 expression through the binding of β-catenin/Lef to an Lef-binding element (Lef-BE) in the first intron of Tcf3, but less is known about how Tcf3 is expressed in cells. In this study we show that Tcf3 transcription is initiated from different promoters, P1 and P2, and that the two transcripts are processed by alternative polyadenylation. Ectopic expression of a reporter construct carrying either Tcf3-P1 or Tcf3-P2 leads to increased levels of  $\beta$ -catenin. Subsequent  $\beta$ -catenin/Lef translocation to the nucleus leads to expression of Tcf3 as detected by immunofluorescence. Using an inducible silencing system, we further demonstrate that β-catenin/Lef is the transcriptional activator and that Tcf3-P1 and Tcf3-P2 are differentially transcribed in living cells. We conclude that the relative abundance of the two Tcf3 isoforms, and not the Tcf3-P2 promoter, is responsible for the increase in β-catenin/Lef protein that leads to increased activity of the Wnt/Tcf pathway. The results further show that alternative polyadenylation of the Tcf3 isoforms is a frequent event, which is likely to be a major factor in the biogenesis of Tcf3 protein isoforms in vivo..775: E/AndroidRuntime(547): at android.view.ViewGroup.dispatchTouchEvent(ViewGroup.java:884) 05-17 20:39:08.775: E/AndroidRuntime(547): at android.view.ViewGroup.dispatchTouchEvent(ViewGroup.java:884) 05-17 20:39:08.775: E/AndroidRuntime(547): at android.view.ViewGroup.dispatchTouchEvent(ViewGroup.java:884) 05-17 20:39:08.775: E/AndroidRuntime(547): at com.android.internal.policy.impl.PhoneWindow\$DecorView.superDispatchTouchEvent

# **System Requirements:**

Windows 7 64bit Windows Vista 64bit OS X 10.4.11 or later 10.5.5 or later Linux with MPlayer version 2.0 Mac OS X with OS X 10.4.11 or later 5GB HD space Internet access Windows 7 – Please read the notes below regarding installation! Download and run the installer to install the software. You can run this installer from any location – no need to "install" to the hard disk. As

#### Related links:

https://spacemonkeymedsofficial.com/photoshop-2021-version-22-2-torrent-activation-code-download-3264bit-april-2022/

https://volyninfo.com/advert/photoshop-2021-version-22-2-keygen-generator-for-windows-latest/

https://www.techclipse.com/adobe-photoshop-2022-version-23-1-1-full-version-free-x64/

 $\frac{https://www.southboroughtown.com/sites/g/files/vyhlif7351/f/uploads/southborough-business-permitting-guide-final.pdf}{http://maili.demoe.cn:112/upload/files/2022/06/NBDMfBHhC2c4AKiVLlUt~30~5d4c9dbe292343a1c8a8cb35616c1dd6~file.pdf}{http://maili.demoe.cn:112/upload/files/2022/06/NBDMfBHhC2c4AKiVLlUt~30~5d4c9dbe292343a1c8a8cb35616c1dd6~file.pdf}{http://maili.demoe.cn:112/upload/files/2022/06/NBDMfBHhC2c4AKiVLlUt~30~5d4c9dbe292343a1c8a8cb35616c1dd6~file.pdf}{http://maili.demoe.cn:112/upload/files/2022/06/NBDMfBHhC2c4AKiVLlUt~30~5d4c9dbe292343a1c8a8cb35616c1dd6~file.pdf}{http://maili.demoe.cn:112/upload/files/2022/06/NBDMfBHhC2c4AKiVLlUt~30~5d4c9dbe292343a1c8a8cb35616c1dd6~file.pdf}{http://maili.demoe.cn:112/upload/files/2022/06/NBDMfBHhC2c4AKiVLlUt~30~5d4c9dbe292343a1c8a8cb35616c1dd6~file.pdf}{http://maili.demoe.cn:112/upload/files/2022/06/NBDMfBHhC2c4AKiVLlUt~30~5d4c9dbe292343a1c8a8cb35616c1dd6~file.pdf}{http://maili.demoe.cn:112/upload/files/2022/06/NBDMfBHhC2c4AKiVLlUt~30~5d4c9dbe292343a1c8a8cb35616c1dd6~file.pdf}{http://maili.demoe.cn:112/upload/files/2022/06/NBDMfBHhC2c4AKiVLlUt~30~5d4c9dbe292343a1c8a8cb35616c1dd6~file.pdf}{http://maili.demoe.cn:112/upload/files/2022/06/NBDMfBHhC2c4AKiVLlUt~30~5d4c9dbe292343a1c8a8cb35616c1dd6~file.pdf}{http://maili.demoe.cn:112/upload/files/2022/06/NBDMfBHhC2c4AKiVLlUt~30~5d4c9dbe292343a1c8a8cb35616c1dd6~file.pdf}{http://maili.demoe.cn:112/upload/files/2022/06/NBDMfBHhC2c4AKiVLlUt~30~5d4c9dbe292343a1c8a8cb35616c1dd6~file.pdf}{http://maili.demoe.cn:112/upload/files/2022/06/NBDMfBHhC2c4AKiVLlUt~30~5d4c9dbe292343a1c8a8cb35616c1dd6~file.pdf}{http://maili.demoe.cn:112/upload/files/2022/06/NBDMfBHhC2c4AKiVLlUt~30~5d4c9dbe292343a1c8a8cb35616c1dd6~file.pdf}{http://maili.demoe.cn:112/upload/files/2022/06/NBDMfBHhC2c4AKiVLlUt~30~5d4c9dbe292343a1c8a8cb35616c1dd6~file.pdf}{http://maili.demoe.cn:112/upload/files/2022/06/NBDMfBHhC2c4AKiVLlUt~demoe.cn:112/upload/files/2022/06/NBDMfBHhC2c4AKiVLlUt~demoe.cn:112/upload/files/2022/06/NBDMfBHhC2c4AKiVLlUt~demoe.cn:112/upload/files/2022/06/NB$ 

https://gembeltraveller.com/adobe-photoshop-cc-hacked-with-key-3264bit/

https://www.smith.edu/system/files/webform/Adobe-Photoshop-CC-2019.pdf

 $\underline{https://logocraticacademy.org/photoshop-2022-version-23-0-crack-with-serial-number-free-registration-code-free-download/logocraticacademy.org/photoshop-2022-version-23-0-crack-with-serial-number-free-registration-code-free-download/logocraticacademy.org/photoshop-2022-version-23-0-crack-with-serial-number-free-registration-code-free-download/logocraticacademy.org/photoshop-2022-version-23-0-crack-with-serial-number-free-registration-code-free-download/logocraticacademy.org/photoshop-2022-version-23-0-crack-with-serial-number-free-registration-code-free-download/logocraticacademy.org/photoshop-2022-version-23-0-crack-with-serial-number-free-registration-code-free-download/logocraticacademy.org/photoshop-2022-version-23-0-crack-with-serial-number-free-registration-code-free-download/logocraticacademy.org/photoshop-2022-version-23-0-crack-with-serial-number-free-registration-code-free-download/logocraticacademy.org/photoshop-2022-version-23-0-crack-with-serial-number-free-registration-code-free-download/logocraticacademy.org/photoshop-2022-version-code-free-download-logocraticacademy.org/photoshop-2022-version-code-free-download-lo$ 

http://debbiejenner.nl/adobe-photoshop-2021-version-22-3-download-for-windows/

http://www.hva-concept.com/adobe-photoshop-2021-version-22-4-nulled-torrent-free-final-2022/

 $\underline{http://steamworksedmonton.com/photoshop-2021-version-22-1-0-serial-number-and-product-key-crack-with-full-keygen-download-latest/$ 

https://roundabout-uk.com/photoshop-cc-crack-with-serial-number/

https://boomingbacolod.com/photoshop-2021-version-22-0-0-keygen-only-torrent-latest/

https://spacezozion.nyc3.digitaloceanspaces.com/upload/files/2022/06/YIWD7ixDKSX8NgqvqEFv\_30\_5d4c9dbe292343a1c8a8cb35616c1dd6\_file.pdf

http://epochbazar.com/wp-content/uploads/2022/07/ignadar.pdf

http://www.cpakamal.com/adobe-photoshop-cc-2014-patch-full-version-full-product-key-latest-2022/

https://www.egr.msu.edu/wie/system/files/webform/attendee-upload/photoshop-2020.pdf

http://dummydoodoo.com/?p=15578

https://toubabs-team.org/wp-content/uploads/2022/07/Adobe\_Photoshop\_CC.pdf